## ОСНОВИ ЕЛЕКТРОНИКЕ

ОДСЕК ЗА СОФТВЕРСКО ИНЖЕЊЕРСТВО

Домаћи задатак 2

ШКОЛСКА ГОДИНА 2022/2023.

У последње време на популарности увелико добијају електрична возила која уместо традиционалних нафтних мотора са унутрашњим сагоревањем као погонски елемент користе електричне моторе. Од интереса за удобност возача је постојање система за регулацију брзине возила односно за регулацију брзине окретања осовине електромотора. Такав систем треба да буде имун на промену услова окружења, на пример, да ли се возило креће узбрдо или низбрдо. У овом домаћем задатку ћете пројектовати такав један систем. Први део домаћег задатка испитује модел мотора на нивоу електричног кола и модел напонског интегратора док се у другом делу задатка пројектује комплетан систем за регулацију брзине.

Уопштено говорећи, за разлику од система који се имплементирају помоћу дигиталних микропроцесора, решења заснована на аналогним електричним колима обично показују већу робусност на сметње из окружења па су такође погодна за, на пример, индустријске и војне примене.

#### 1. Карактеристике компоненти система (150 поена)

Мотор сталне једносмерне струје је електрична машина чија је улога да претвара електричну у механичку енергију. У овом задатку увешћемо поједностављен модел таквог мотора погодан за анализу система управљања. На осовину мотора прикључен је тзв.  $\overline{u}a\overline{x}o\overline{v}ehep\overline{a}\overline{u}o\overline{p}$  чија је улога да генерише напон сразмеран тренутној брзини окретања осовине мотора. На слици 1а илустрован је модел мотора са прикљученим тахогенератором. Напон  $v_M$  је улазни напон мотора и његовим подешавањем одређује се понашање мотора, док је напон  $v_T$  излазни напон тахогенератора и представља мерење брзине окретања осовине.

Поједностављен обједињени електрични модел мотора са тахогенератором приказан је на слици 1б. На улазној страни кола постоје индуктивност и отпорност ротора мотора  $L_r$  и  $R_r$ . Оптерећење мотора моделовано је редном отпорношћу  $R_{\rm L}$ . Струја ротора  $i_{\rm r}$  сразмерна је тренутној брзини мотора а напон тахогенератора је онда сразмеран тој струји што се директно моделује струјом контролисаним напонским извором  $v_T = r_{\rm m} i_r$ .

Брзина окретања осовине у обртајима у минути (енг. RPM - Revolutions Per Minute) једнака је излазном напону тахогенератора  $v_{\rm T}$  израженом у миливолтима, односно је  $w=1\frac{\rm RPM}{\rm mV}$  $\frac{m}{mV}$  $\cdot v$ т. У физику модела се нећемо даље упуштати.

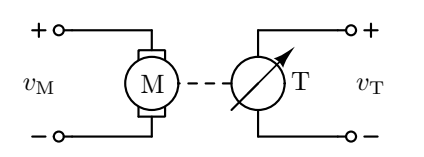

(а) Модел мотора са тахогенератором

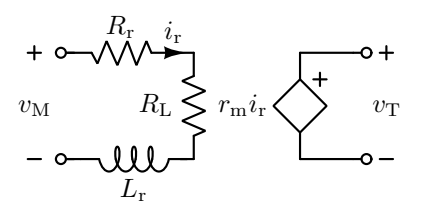

(б) Електрична шема модела

Слика 1: Уз модел контролисаног система.

Од посебног значаја за пројектовање аналогних система аутоматског управљања јесу кола са операционим појачавачима. Једно од нарочито корисних кола јесте коло напонског интегратора приказано на слици 2. Коло ради користећи кондензатор, чија је тренутна вредност струје сразмерна тренутној вредности извода напона као  $i_C = C \frac{dv_C}{dt}$  $\frac{dv_{\rm C}}{dt}$ , односно је  $v_{\rm C} = \frac{1}{C}$  $\mathcal{C}_{0}^{(n)}$  $\int i_{\rm C} dt$ .

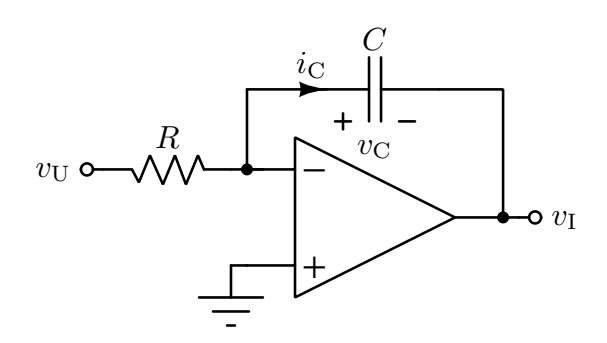

Слика 2: Електрична шема интегратора.

### Задатак.

1. У моделу електромотора са прикљученим тахогенератором са слике 15 познато је  $R_r = 10 \text{ m}\Omega$ ,  $L_r = 50 \text{ m}\text{H}$ ,  $R_{\rm L} = 40 \,\mathrm{m}\Omega$  и  $r_{\rm m} = 5 \,\mathrm{m}\Omega$ .

(а)  $[15\pi]$  На мотор је прикључен простопериодичан напон облика  $v_M = V_M \sqrt{2} \cos(\omega t)$  где су  $V_M$  позната ефективна вредност и ω кружна учестаност. У колу је успостављен простопериодичан режим. У зависности од кружне учестаности ω аналитички одредити ефективну вредност брзине окретања осовине  $W = W(\omega; V_M)$ .

Опадање ефективне вредности брзине мотора са учестаношћу може се објаснити повећаном инерцијом мотора за зах $\bar{u}$ еване брзе  $\bar{u}$ ромене (ш $\bar{u}$ о моделује индук $\bar{u}u$ внос $\bar{u}L_{\rm r}$ ).

- (б)  $[15\pi]$  У случају када је  $\omega \to 0$ , односно у режиму кола сталних једносмерних струја (односно када је мотор постигао устаљену брзину), одредити везу излазног напона тахогенератора  $V_T$  и напона мотора  $V_M$ . Израчунати брзину окретања осовине мотора  $W_0$  (у обртајима у минути) уколико је побудни напон вредности 100 V. Израчунати снагу коју мотор тада прима од генератора на који је прикључен.
- (в)  $[15\pi]$  Израчунати кружну учестаност  $\omega = \omega_m$  напона мотора тако та амплитуда брзине окретања осовине, за исту амплитуду побудног напона, опадне  $\sqrt{2}$  пута у односу на случај када је  $\omega \to 0$ .
- (г) [20п] У програму за симулацију електричних кола LTspice обавити симулацију наизменичног режима (АС анализу) описаног кола у опсегу учестаности  $0 \leqslant f \leqslant 10$  Hz. Нацртати дијаграм амплитуде напона  $v<sub>T</sub>$  у функцији учестаности и са добијеног графика проценити учестаност  $\omega_{\rm m}$  дефинисану у претходној тачки. На хоризонталној оси треба да буде линеарна размера по учестаности, а на вертикалној треба да буде тражена амплитуда у волтима.
- (д) [15п] У програму за симулацију електричних кола LTspice обавити симулацију укључења мотора Поставити напонски генератор напона  $V_M = 100$  V. Конфигурисати Transient анализу у довољном трајању времена да се успостави стационарно стање (покушати више пута). Том приликом, селектовати опцију "Start external DC supply voltages at  $0V^4$ . Нацртати временски дијаграм снаге коју прима мотор.

2. У моделу интегратора са операционим појачавачем са слике познато је  $C = 10 \,\mu\text{F}$ ,  $R = 1 \,\text{k}\Omega$ , а операциони појачавач је идеалан.

- (а) [15п] Полазећи од везе напона и струје кондензатора у временском домену, извести израз за напон на излазу напонског интегратора ако је познат улазни напон у облику  $v_U(t)$ , под претпоставком да је  $v_{\text{U}}(t < 0) = v_{\text{U}}(t < 0) = 0.$
- (б)  $[10\pi]$  Познат је временски облик улазног напона,  $v_U(t) = v(t)$ , дат на сликама 3а, 35 и 3в. Период сваког од напона је  $T = 1$  ms а амплитуда је  $V_m = 1$  V. У случају правоугаоне поворке побудног напона, одредити аналитички облик излазног напона  $v<sub>I</sub>(t)$  и скицирати временски дијаграм тог напона на основном периоду.

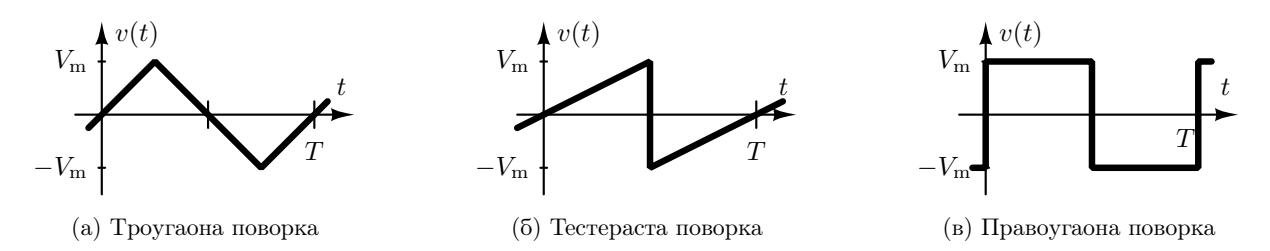

Слика 3: Уз облике побудног напона.

- (в)  $[10+10+10$ п] У програму за симулацију електричних кола LTspice обавити симулацију рада кола за све облике напона из претходне тачке. Побудни генератор напона формирати помоћу PWL опције за идеални напонски генератор. Као операциони појачавач искористити модел UniversalOpamp који нема ограничења напајања.
- (г) [15п] Израчунати минималну потребну вредност симетричног напона напајања операционог појачавача из претходне тачке тако да операциони појачавач не улази у засићење.

# 2. Темпомат за одржавање брзине (150 поена)

Принцип рада система за одржавање константне брзине мотора утемељен је на принципу негативне повратне спреге који је на овом Предмету анализиран приликом рада са операционим појачавачима. Општи принцип регулатора брзине приказан је на слици 4. Сигнал  $r(t)$  се назива референтним сигналом и представља жељену вредност која се жели остварити на излазу погона којим се управља. На основу тога, регулатор је систем који је задужен да генерише сигнал који управља погоном од интереса на основу мерења сензора тежећи да доведе показивање сензора до захтеване референтне вредности. Сигнал  $e(t)$ представља сигнал грешке који треба да буде што мањи док је  $y<sub>m</sub>$  мерење излазне величине.

У конкретном разматраном систему, погон је мотор којим се управља, сензор је тахогенератор који мери тренутну брзину окретања осовине мотора а регулатор ћемо реализовати помоћу интегратора и диференцијалног појачавача, као на слици. Том приликом регулатор се подешава избором појачања диференцијалног појачавача,  $A_d$ ; и константе интегратора,  $\tau_i = RC$ , где су R и C параметри са слике 2.

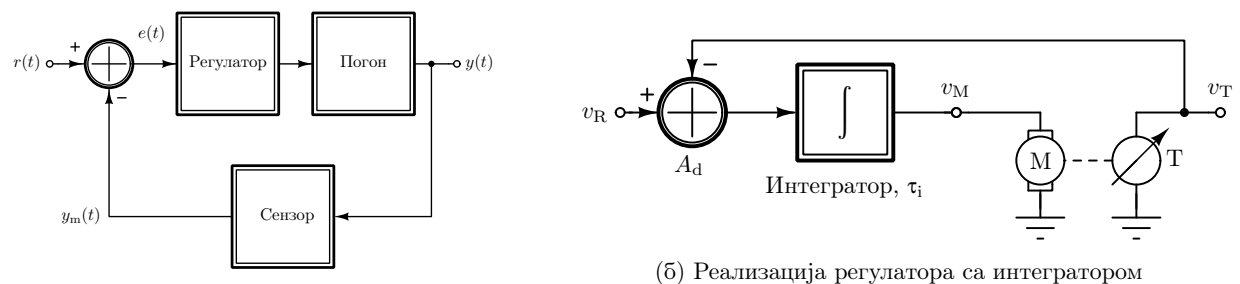

(а) Општи принцип негативне реакције

Слика 4: Принцип управљања брзином мотора

### Задатак.

### 3.

- (а) [20п] Диференцијални појачавач потребан за изведбу система реализовати са једним операционим појачавачем и произвољним бројем отпорника. Том приликом треба да буде  $A_d = 5$  а појачање сигнала средње вредности треба да буде  $A_s = 0$ .
- (б) [20п] Диференцијални појачавач из претходне тачке саставити у програму за симулацију електричних кола LTspice. Користити операциони појачавач чији је модел UniversalOpamp који не захтева прикључивање напона за напајање. Релевантном симулацијом израчунати појачања  $A_d$  и  $A_s$ .
- (в)  $[20\pi]$  Саставити интегратор чија је временска константа  $\tau_i = 10 \,\text{ms}$  избором одговарајућих отпорности и капацитивности. Користити исти модел операционог појачавача као и у претходној тачки. Релевантном симулацијом показати функционалност реализованог кола.
- (г) [25п] Реализовати комплетан систем са слике 4б којом приликом су параметри електричне шеме модела мотора дефинисани у задатку 1. Референтни број обртаја треба да се мења између  $W_{01} = 2000$  RPM и  $W_{02} = 6000$  RPM, при чему свако од стања траје по  $\frac{T}{2}$  $\frac{1}{2} = 10$  s. Поставити *Transient*

анализу у трајању од  $T_{\text{stop}} = 20$  s којом приликом поставити опцију "Skip initial operating point solution". Нацртати на истом дијаграму улазни референтни сигнал  $v_{\rm R}(t)$ , и тренутни напон тахогенератора  $v_T(t)$ . Дискутовати резултате.

- (д) [20п] Варирати оптерећење мотора  $R_L \in \{10, 20, 40\}$  m $\Omega$  помоћу .step директиве, и на истом дијаграму нацртати напоне тахогенератора у свим случајевима. Дискутовати резултате. Описати утицај различитог оптерећења мотора на систем за регулисање брзине.
- (ђ)  $[10\pi]$  Варирати појачање диференцијалног појачавача у скупу  $A_d \in \{1, 2, 5\}$  помоћу .step директиве, при  $\tau_i = 10$  ms, и на истом дијаграму нацртати напоне тахогенератора  $v_T$  у свим случајевима. Дискутовати резултате.
- (е)  $[10\pi]$  Варирати константу интегратора у скупу  $\tau_i \in \{100, 200, 500\}$  ms помоћу .step директиве, при  $A_{\rm d} = 1$  и на истом дијаграму нацртати напоне тахогенератора у свим случајевима. Дискутовати резултате.
- (ж)  $[25\pi]$  На основу пређашњих резултата подесити  $A_d$  и  $\tau_i$  тако да се оствари што боље регулисање брзине мотора. Предложити измене кола регулатора тако да се пригуше осцилације у одзиву брзине осовине. Предложено коло симулирати и показати функционалност адекватном симулацијом.

### 3. Упутство и напомене

Решења задатака (текстуална објашњења, једначине, слике, листинг програма итд.) предати у форрми иззвеештаја искључиво у PDF формату (руком писани и потом скенирани извештаји неће бити прихваћени, као ни извештаји који нису предати у траженом формату). Прва страна извештаја треба да садржи име, презиме, број индекса кандидата као и број домаћег задатка. Једначине куцати у EQ едитору или сличном едитору за једначине. Графике цртати помоћу Excel програма или неког другог рачунарског алата. У тачкама где се ради симулација у LTspice непходно је да се у извештају налазе слика шеме, подешавање симулације, као и резултати.

На местима где није једнозначно како треба решити задатак, усвојити разумну претпоставку, јасно је нагласити, и наставити са решавањем задатка.

Уколико се тражи рачунарска симулација, слике шема које се симулирају увести у извештај, а .asc фајлове из симулатора послати заједно са извештајем. Све фајлове који се шаљу, а то су само један PDF фајл (извештај) и неки број .asc фајлова компримовати и послати као један компримовани фајл.

Извештај послати на адресу djokicd@etf.bg.ac.rs, а у СС ставити све  $\bar{u}$ ри адресе milan@el.etf.rs, gsavic@etf.bg.ac.rs, и pavle@etf.bg.ac.rs најкасније до четвртка 19.01.2023. у 23:59h.

Subject мора да буде OE\_SI\_DRUGI\_DOMACI.

Назив PDF фајла мора да буде у форми Ime\_prezime\_godina\_broјIndeksa.

Назив компримованог фајла мора да буде у форми Ime\_prezime\_godina\_broјIndeksa.

Свака уочена сарадња, или недозвољена активност, кажњаваће се одузимањем СВИХ поена са СВИХ домаћих задатака.